## Google アカウントの名前 変更の仕方

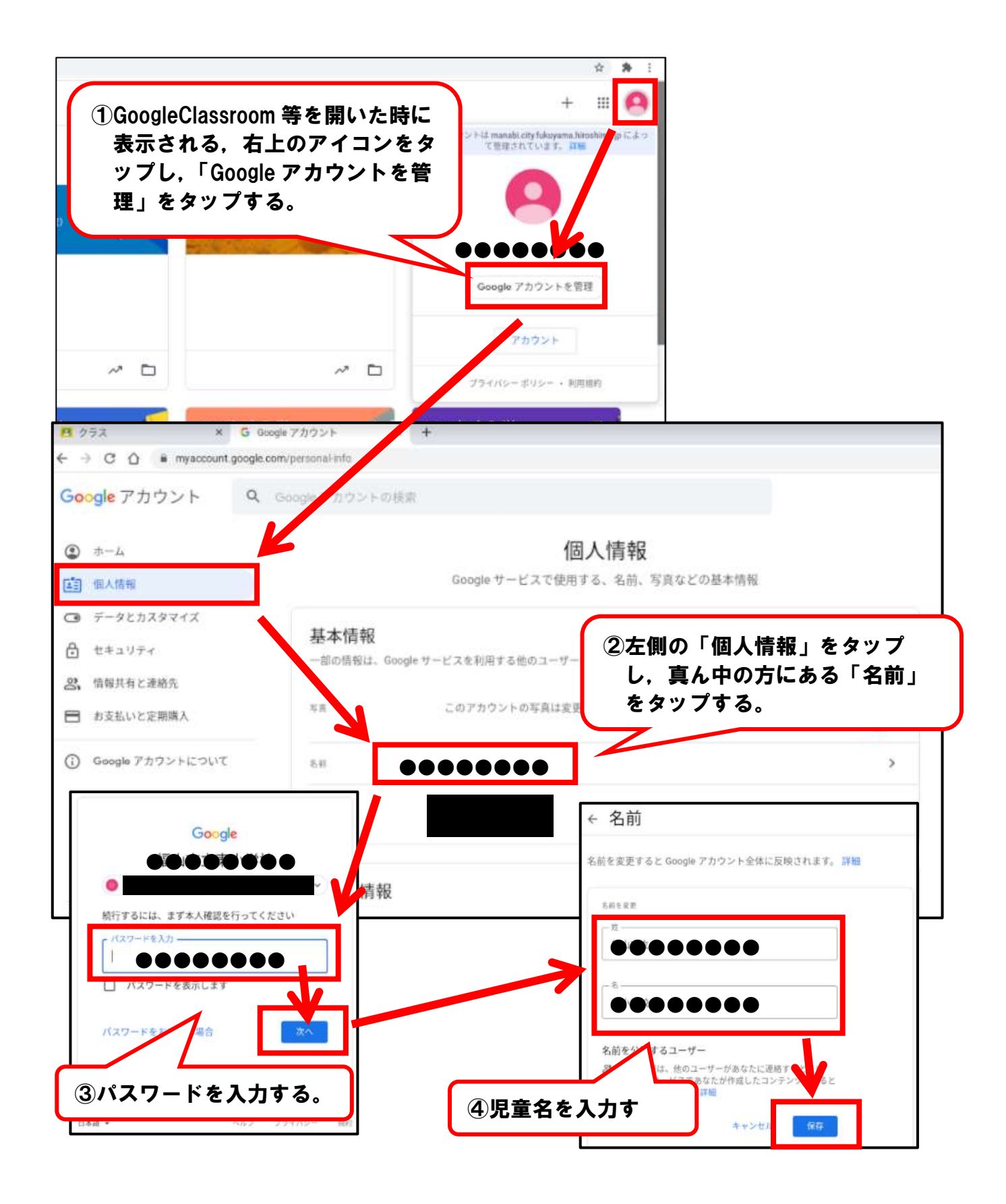